Advanced Object-Oriented Design

# **Delegation of actions and accumulator**

Form validation as an example S.Ducasse, L. Fabresse, G. Polito, and P. Tesone

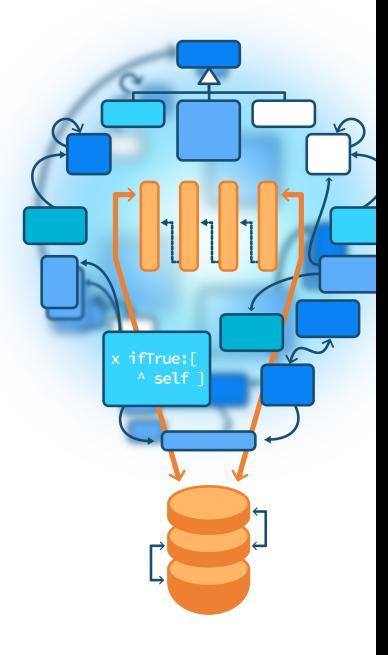

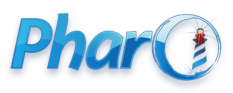

<http://www.pharo.org>

### **Objectives**

- Think about objects
- Think about structure traversal
- Look at objects as accumulators

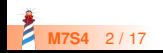

#### **The case: Validation**

- We want to validate UI forms
- Nested components may want to validate **or not** their contents
	- at input field or just at the pane level

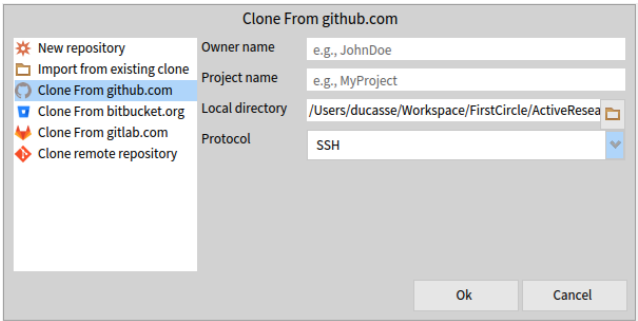

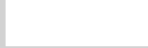

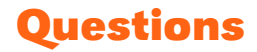

- How can we navigate a tree of instances (widgets)?
- Where children can decide to be skipped?
- What do we report?

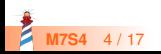

#### **Validation**

What should return the validation?

- Yes/no?
- Specific objects with semantics ◦ e.g. filepath is isValid?

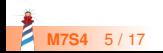

### **A formular: A tree of instances**

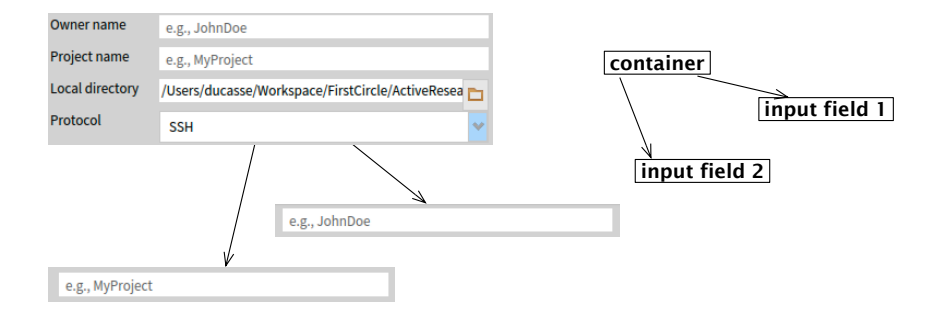

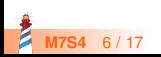

# **A first design**

- Any presenter can validate its contents
- Per default does nothing

SpPresenter >> isValid ^ true

SpPresenter >> report ^ OkReport new

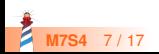

## **A given item can refine it**

MyFilePathPresenter >> isValid ^ self inputField isEndingBy: 'git'

MyFilePathPresenter >> report ^ WrongFileEndingReport new expecting: 'git' ; for: self path

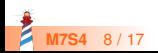

# **A first design: Container**

A container defines the semantics of collection for its children

SpOptionPresenter >> isValid ^ self children allSatisfy: [:each | each isValid ]

SpOptionPresenter >> report | report | report := SpValidationReport new. self children do: [ :childPresenter | childPresenter isValid ifFalse: [ report add: childPresenter report ]]. ^ report

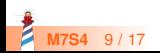

# **Flow's first design**

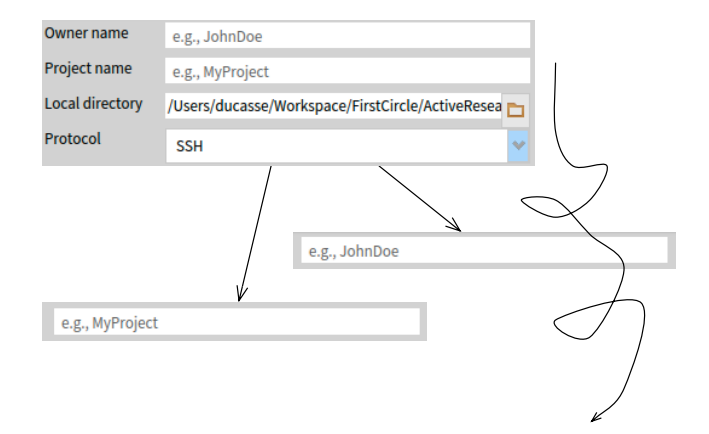

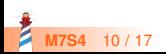

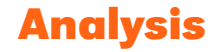

- To have a report we need to know if the validation failed or not
- Should is Valid return a report?
- If isValid returns a report then we have to return an ok report for anybody

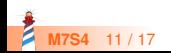

# **Flow's first design**

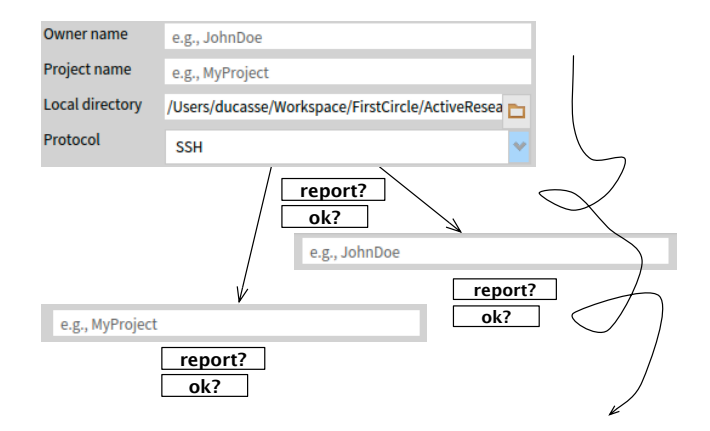

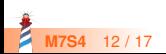

# **Second design: provide an accumulator**

Pass around a basket and let any sub instance decides if it wants to participate

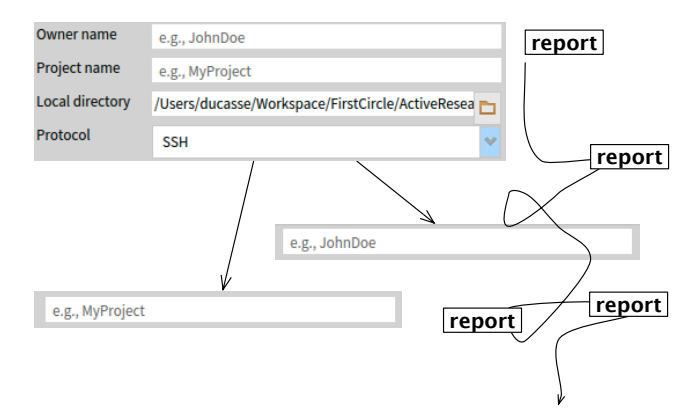

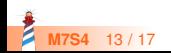

### **Second design: default**

By default do not add to the report

SpPresenter >> validateInto: aReport ^ self

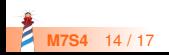

# **Second design: Containers and leaves**

Each validating subcomponent

- $\bullet$  gets the responsibility to fill up the report
- can bring its information to the report

MyFilePathPresenter >> validateInto: aReport  $\Delta$  aReport add: (WrongFileEndingReport new expecting: 'git'; for: self path)

SpOptionPresenter >> validateInto: aReport

self children do: [: presenter | presenter validateInto: aReport ]. ^ aReport

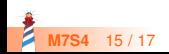

#### **Conclusion**

- Question interrogative forms
- Let the object decides if it wants to join a process but passing a container
- You may also have some double dispatch between the report and the container
- Explore design

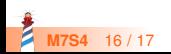

Produced as part of the course on http://www.fun-mooc.fr

#### Advanced Object-Oriented Design and Development with Pharo

#### A course by S.Ducasse, L. Fabresse, G. Polito, and P. Tesone

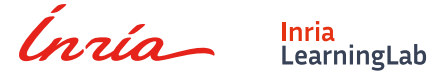

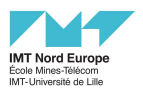

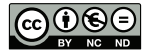

Except where otherwise noted, this work is licensed under CC BY-NC-ND 3.0 France <https://creativecommons.org/licenses/by-nc-nd/3.0/fr/>